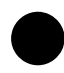

## ● Wi-Fiの 設 定 の 仕 方

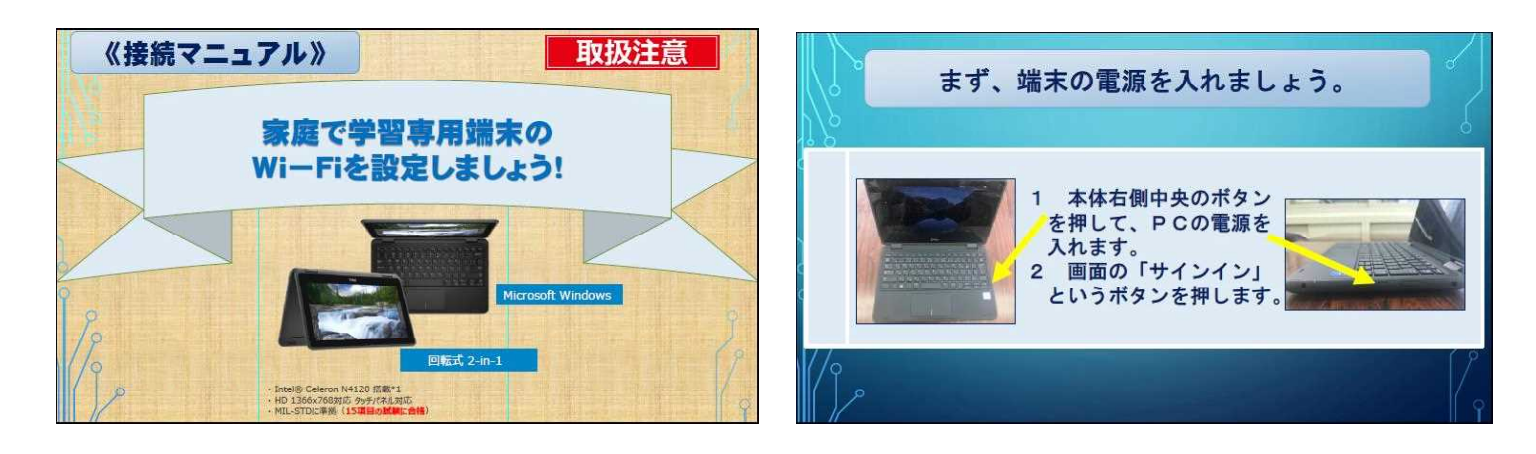

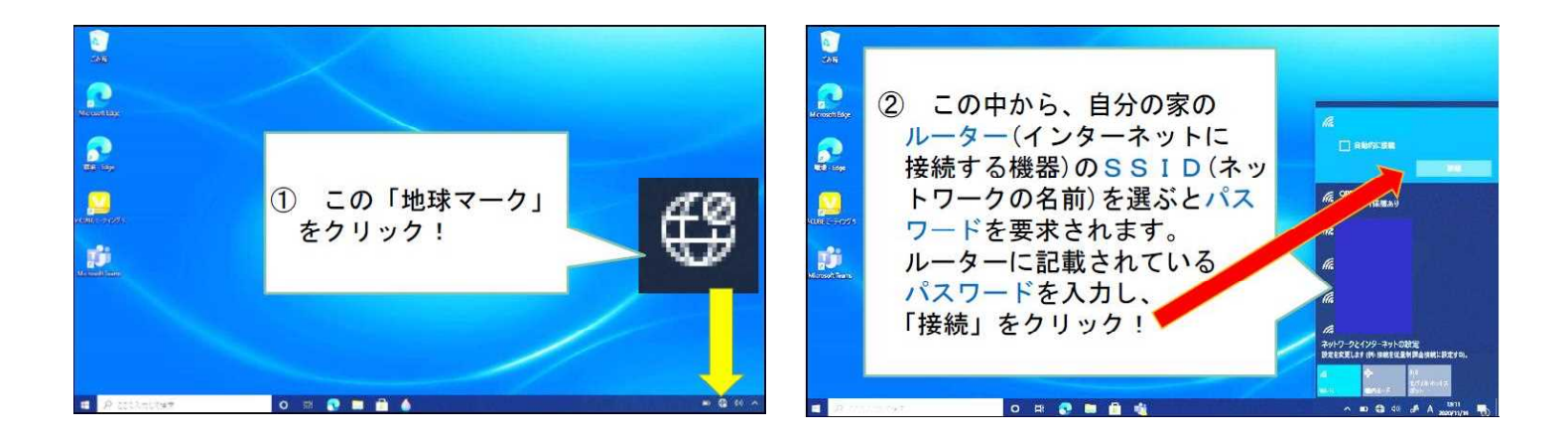

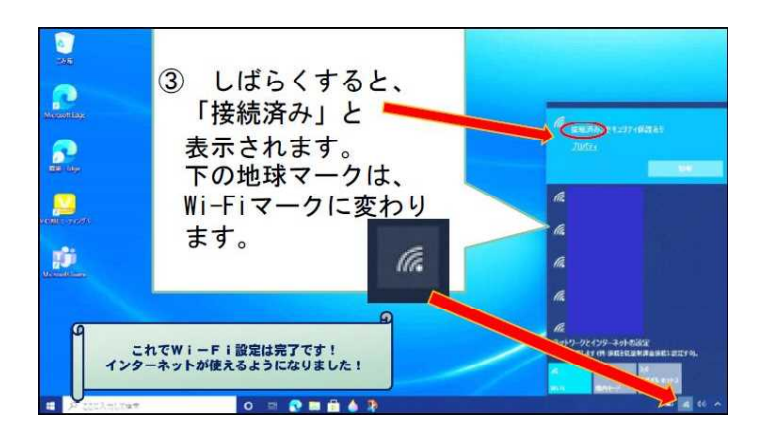